## **5. Verificação Numérica do Modelo**

## **5.1 Cálculo a volume constante**

Os resultados apresentados nessa seção são relativos à comparação entre as simulações realizadas com o código Senkin e o IFP-C3D com o modelo da autoignição adaptado ao caso Diesel-gás natural proposto neste trabalho. Apesar de não ter sido simulado um caso real, este teste de configuração simples mostrou-se necessário para a verificação da implementação do modelo e de seu funcionamento, considerados os primeiros passos para a sua validação.

Simulou-se a combustão espontânea da mistura n-heptano-metano para as condições iniciais listadas na Tabela 5.1. Utilizou-se o Senkin para a realização de cálculos à pressão e à volume constantes enquanto que o IFP-C3D foi usado apenas para o segundo caso. Ao total foram simuladas 162 condições iniciais. A comparação se deu a partir das curvas de temperatura versus tempo.

**Tabela 5.1 – Condições iniciais das simulações para verificação numérica da implementação** 

| Temperatura (K)                         | 700  | 900 | 1100 |
|-----------------------------------------|------|-----|------|
| Pressão (bar)                           | 30 O | 30  | 80   |
|                                         |      | 60  | 120  |
| CΩ                                      | 0.5  | * O |      |
| $\chi_{\scriptscriptstyle \sf{inerte}}$ |      |     |      |

**do modelo** 

Como exemplo, as figuras 5.1, 5.2 e 5.3 apresentam os gráficos obtidos para *φ* equivalente a 1,0, *Xinerte* igual a 0% e *OI'* igual a 0, 60 e 120. Conforme o esperado, o aumento da temperatura calculado pelo Senkin à pressão constante é sempre mais lento do que à volume constante.

Os resultados revelam boa concordância entre as curvas geradas pelo IFP-C3D e Senkin. Idealmente, as curvas fornecidas pelo IFP-C3D à volume constante deveriam ser coincidentes com as do Senkin para o mesmo caso. Não obstante, na grande maioria dos casos, os resultados encontram-se bem próximos.

Credita-se as diferenças encontradas ao algoritmo de criação da base de dados e aos erros de interpolação entre seus pontos. Como a construção da base é um processo automatizado e puramente numérico (baseado unicamente nas curvas da temperatura versus tempo fornecidas pelo Senkin) é possível que a parametrização da auto-ignição não tenha sido realizada como o idealizado. Por fim, como a base não pode cobrir todos os pontos operacionais possíveis, esperase que ocorram erros devido à interpolação entre seus valores.

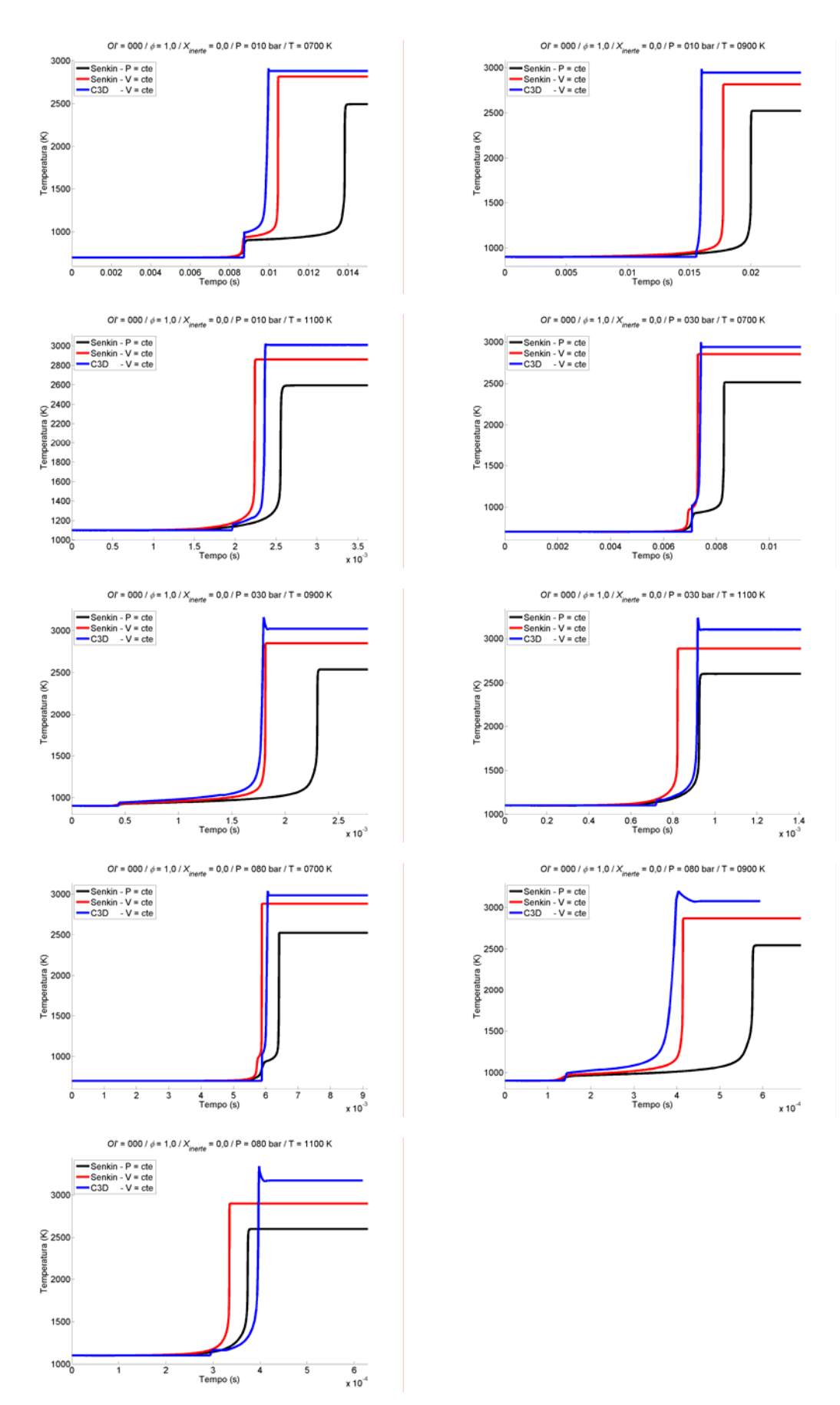

**Figura 5.1 – Comparação IFP-C3D – Senkin a partir das curvas da temperatura versus tempo para** *OI'* **= 0,** *φ* **= 1,0 e** *Xinerte* **= 0%** 

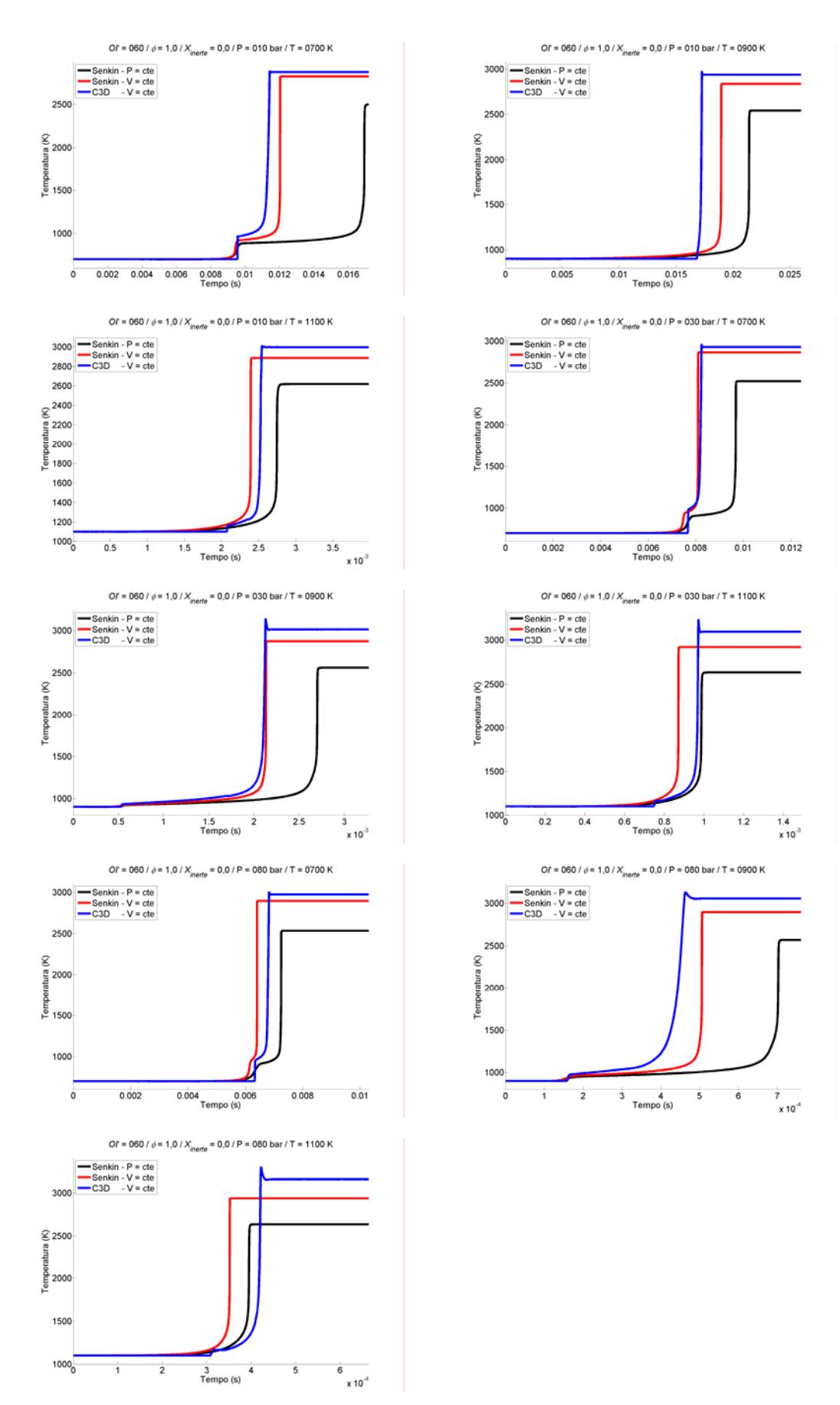

**Figura 5.2 – Comparação IFP-C3D – Senkin a partir das curvas da temperatura versus tempo para** *OI'* **= 60,** *φ* **= 1,0 e** *Xinerte* **= 0%** 

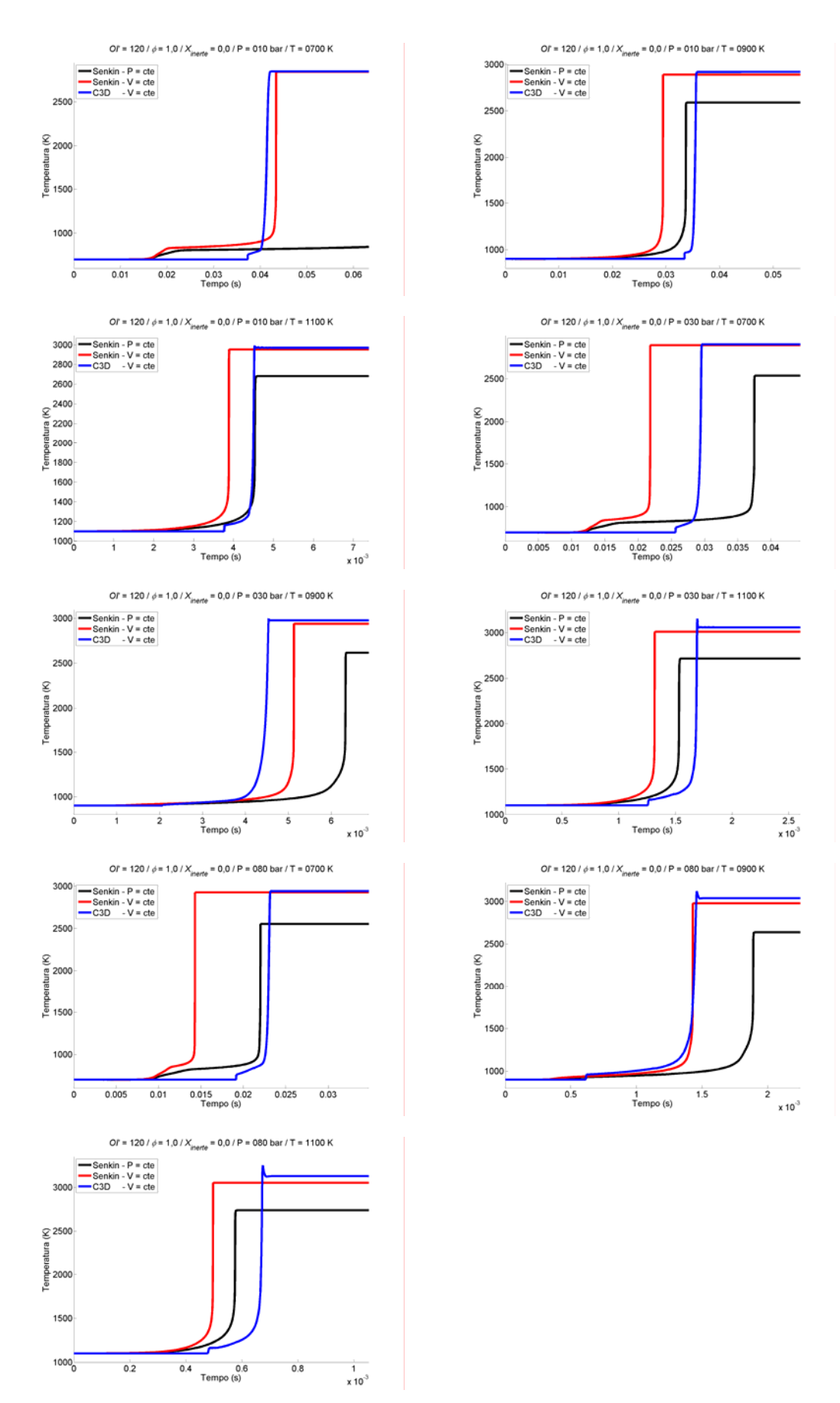

**Figura 5.3 – Comparação IFP-C3D – Senkin a partir das curvas da temperatura versus tempo para** *OI'* **= 120,** *φ* **= 1,0 e** *Xinerte* **= 0%** 

Cabe ressaltar que de acordo com o equacionamento descrito na seção 3.1.3, espera-se que quando há chama-fria o instante da liberação inicial de calor calculado pelo IFP-C3D coincida com o de primeira máxima taxa e variação da temperatura calculado pelo Senkin à pressão constante. Isto é observado na grande maioria dos casos (Figura 5.1 e Figura 5.2). Acredita-se que novamente as exceções tenham ocorrido por erros numéricos causados pela interpolação ou má interpretação por parte do algoritmo de construção da base (Figura 5.3).

## **5.2 Análise qualitativa de uma simulação numérica**

Idealmente, o próximo passo para a validação da modelagem deste estudo seria a comparação de resultados numéricos com experimentais. Diversos experimentos em motores Diesel-gás foram realizados nos últimos anos na PUC-Rio, dando origem a uma quantidade enorme de dados disponíveis. Contudo, devido ao objetivo prático destes testes algumas informações do funcionamento dos motores, como curvas de pressão e parâmetros da injeção do Diesel, não foram armazenadas. Estas são de extrema importância e dada sua grande influência nos resultados finais a simulação numérica torna-se impraticável em sua ausência.

A PUC-Rio, através de seu Instituto Tecnológico (ITUC), adquiriu recentemente uma máquina de compressão rápida que devido à sua instrumentação disponível e total controle de parâmetros operacionais será uma grande aliada no desenvolvimento de ferramentas numéricas na universidade. Inicialmente era previsto que esta máquina fornecesse resultados experimentais para validação do modelo. Porém, por causa de atrasos no cronograma de entrega e montagem deste equipamento, não houve tempo hábil para a disponibilização de resultados aproveitáveis antes da conclusão do presente trabalho.

Dada a falta de resultados experimentais, optou-se pela apresentação de uma análise puramente qualitativa do modelo. Foram realizadas simulações Diesel-gás usando-se como base um modelo de um motor Diesel validado experimentalmente e disponível na versão comercial do código IFP-C3D. Este exemplo computa apenas parte de um ciclo, iniciada no fechamento da admissão e com fim na abertura da válvula de escape. Modificações foram realizadas de maneira a considerar a injeção do gás no coletor de admissão. Os resultados foram então comparados entre si de maneira a examinar a reprodução dos comportamentos identificados pela literatura e observados em experimentos.

O exemplo utilizado reproduz uma câmara de combustão possuindo cabeçote plano e equipada com um pistão com *bowl* de formato em "W". O injetor está centralmente localizado e as características do funcionamento do motor são listadas na Tabela 5.2.

| Diâmetro (mm)                           | 85      |  |
|-----------------------------------------|---------|--|
| Curso (mm)                              | 88      |  |
| Biela (mm)                              | 145     |  |
| Taxa de Compressão                      | 18:1    |  |
| Raio do Orifício do Injetor (µm)        | 61,8    |  |
| Rotação (rpm)                           | 1250    |  |
| Avanço da Injeção em relação ao PMS (°) | $-2,87$ |  |
| Duração da Injeção (°)                  | 9.94    |  |
| Pressão de Injeção (bar)                | 800     |  |
| Temperatura das Paredes (K)             | 350     |  |

**Tabela 5.2 – Características de funcionamento para o motor simulado numericamente** 

Ao total, foram simulados os cinco casos listados na Tabela 5.3. A partir do caso base (denominado 0 e correspondente à operação convencional), buscou-se a substituição do Diesel por massa equivalente de gás natural. Com o intuito de manter a quantidade de ar original, foi necessário o aumento da pressão ao início da simulação, estipulado no instante do fechamento da válvula de admissão (-146º em relação ao PMS). Os demais parâmetros de funcionamento do motor permaneceram inalterados.

| Massa de Diesel (mg)    | 27.060  | 17.060  | 12.060  | 7.060   | 4.56    | 2.060   |
|-------------------------|---------|---------|---------|---------|---------|---------|
| Massa de ar (mg)        | 486.015 | 486.015 | 486.015 | 486.015 | 486.015 | 486.015 |
| Massa de gás (mg)       | 0.000   | 10,000  | 15.000  | 20,000  | 22.5    | 25,000  |
| Temperatura Inicial (K) | 395     | 395     | 395     | 395     | 395     | 395     |
| Pressão Inicial (bar)   | .1121   | .1497   | .1686   | .1873   | 1.1968  | 1.2062  |

**Tabela 5.3 – Casos simulados** 

A formulação do gás natural utilizado pode ser vista na Tabela 5.4 e foi mais uma vez baseada na utilizada por Egúsquiza (2006), a qual é descrita como a fornecida pela Companhia Distribuidora de Gás do Rio de Janeiro (CEG). Esta composição está em acordo com os limites estipulados pela Agência Nacional do Petróleo Gás Natural e Biocombustíveis (ANP) para as regiões Sul, Sudeste, Centro Oeste e Nordeste, com mínimo de 85% de metano e máximo de 12% de etano em volume (Brasil, 2008). Para esta composição, o MON calculado pela Eq. 4.1 foi de 126,5.

| Espécie        | Vol. (%) |
|----------------|----------|
| CH4            | 90.17    |
| C∍Hҕ           | 7.46     |
| $C_3H_8$       | 1.28     |
| $C_4H_{10}$    | 0,00     |
| CO2            | 0,00     |
| N <sub>2</sub> | 1.09     |

**Tabela 5.4 – Composição do gás natural utilizado nas simulações** 

As figuras 5.4, 5.5 e 5.6 apresentam respectivamente as curvas da pressão, fração do combustível queimado e percentual do calor total liberado versus ângulo do virabrequim para os cinco casos simulados.

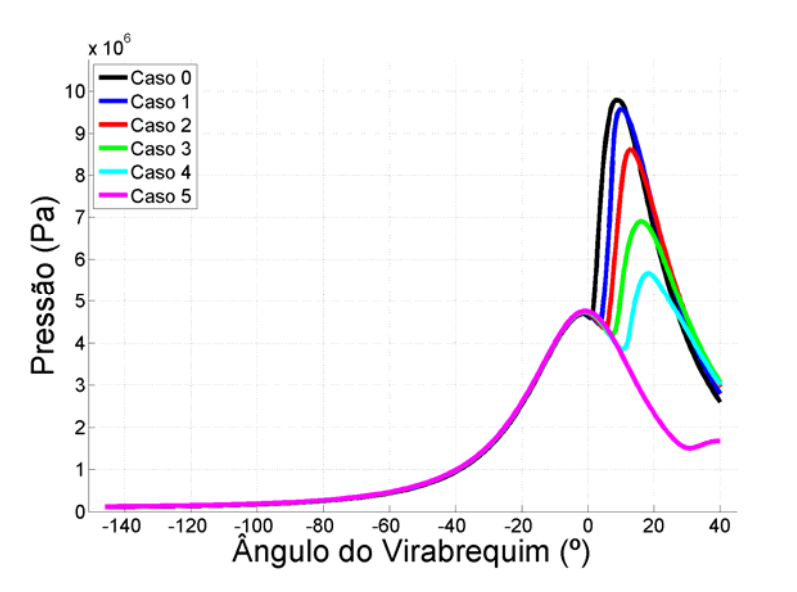

**Figura 5.4 – Pressão vs ângulo do virabrequim para os casos simulados com o IFP-C3D** 

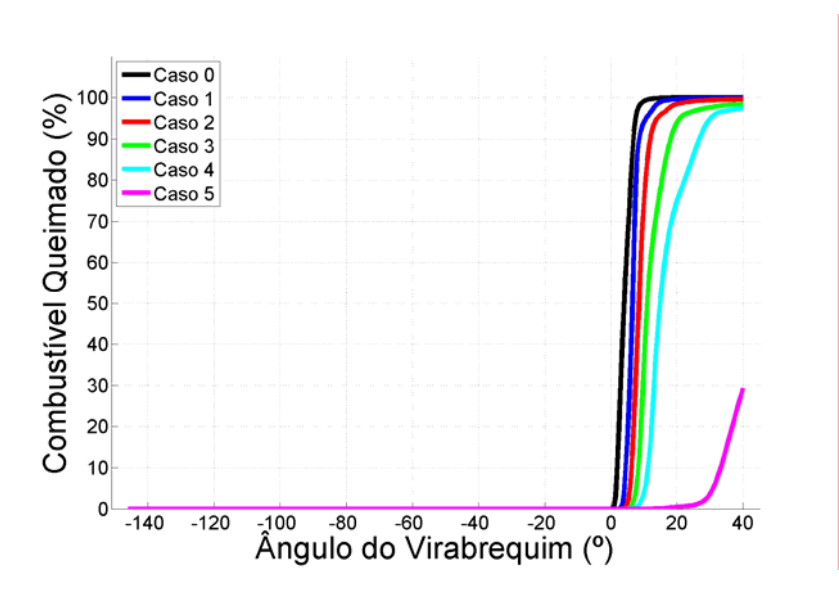

**Figura 5.5 – Percentual do combustível queimado vs ângulo do virabrequim para os casos simulados com o IFP-C3D** 

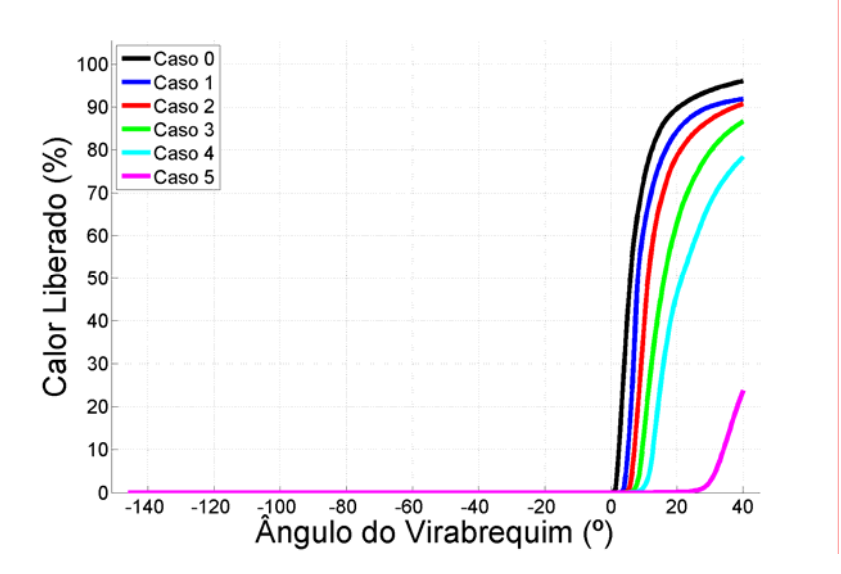

**Figura 5.6 – Percentual do calor total liberado vs ângulo do virabrequim para os casos simulados com o IFP-C3D** 

Observa-se claramente que o tempo de ignição e início da queima do combustível aumenta em relação ao caso base quando há o incremento da massa de gás presente. Além disso, nota-se não só a sensível diminuição da pressão máxima, como também o aumento de seu atraso em relação ao PMS.

O pós-processamento dos resultados indicou que na maioria dos casos a maior parte do Diesel e gás natural é consumida. No entanto, apenas uma parcela combustível foi consumida no caso 5, indicando que um pequeno aumento da massa de gás (em comparação ao caso 4) pode atrasar enormemente a ignição computada pelo modelo.

Foi reproduzida também a variação do comportamento da liberação do calor da reação em função da presença do gás; significativas diminuições nas taxas de liberação foram percebidas a partir do aumento da substituição do Diesel por gás.

Em suma, os resultados obtidos seguiram as tendências indicadas no capítulo 2. Contudo, apenas a comparação com experimentos e uma análise quantitativa podem evidenciar a real validade do modelo.